## How to Search for Startups on StartupSL Platform

- Visit <u>https://www.startupsl.lk/</u>
- Select "Explore" Menu item on the website and under that, select "Startups" to go to the Search Startup Page.

| Home | About Us | Explore 🝷           | Register ▼ | Login |
|------|----------|---------------------|------------|-------|
|      |          | Startups            |            |       |
|      |          | Events              |            |       |
|      |          | Eco System Partners |            |       |
|      |          |                     | 1000       |       |

• Once the user goes to "Startups" page, he/she can view all the startups listed under Startup SL platform

| startup <mark>3</mark> 1                                     | Home                        | About Us | Explore - | Register -                   | Login  |
|--------------------------------------------------------------|-----------------------------|----------|-----------|------------------------------|--------|
| Filter Startups Category - Funding Stages - Startup Stages - | Years Incorporated 👻 More 👻 |          | Search    |                              | Search |
| Clear Filters                                                |                             |          |           |                              |        |
| 10                                                           |                             |          |           |                              |        |
| 12moon<br>Strategic Digital Solutions                        |                             |          |           |                              |        |
|                                                              |                             |          |           | Record of                    |        |
| 12moon is a web design                                       | up Catogory Funding :       |          | Profit    | Founder<br>Tharindu Nishal P |        |

• If the user wants to shortlist startups as per a certain criteria then he/she can use following options to narrow down the list.

- Category
  - Industry Verticals such as Agriculture, Logistics, etc & Technology Verticals such as Robotics, IoT, etc. or service categories such as Mobile Application
     Development, Digital Marketing, IT services etc.
- Funding Stages
  - Startups funding stages such as pre-seed, Seed, Angel, Series A, Series B,
     Venture Capital, Mezzanine financing and bridge loans, and IPO
  - o Please refer <u>https://www.startupsl.lk/startupStagesPage</u> for more information
- Startup Stages
  - o Startup maturity stage such as Ideation, Traction, Profit, Scaling and Stable
- Years Incorporated
  - If the company is incorporated (having a business registration certificate) then those startups can be selected based on how long they have been their business. The website has provided three options as follows to ease up the selection for procurement.
    - Below 6 months
    - 6 months 5 years (The user can easily select this option to select startups that have been registered as a business in Sri Lanka with a relevant authority for more than six months and less than five years)
    - more than 5 years
  - Only the incorporated startups will be listed when the user selects using Years Incorporated filter

| ٣ | Years Incorporated - M                                                               | ars Incorporated - More |  |  |  |  |
|---|--------------------------------------------------------------------------------------|-------------------------|--|--|--|--|
|   | <ul> <li>Below 6 Months</li> <li>6 Months - 5 Years</li> <li>6 - 10 Years</li> </ul> |                         |  |  |  |  |
|   |                                                                                      |                         |  |  |  |  |

- More
  - If necessary, the user can select startups by selecting a date range.

| on From: |
|----------|
| 8        |
| on To:   |
| 8        |
|          |
|          |
|          |

- Clear Filters
  - Default view reset filter options and display all startups

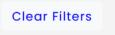

- Search text field and search button
  - The user can search by the Company Name and the Company Description

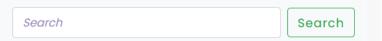

If you want to search for a website development or web application development, then you can search for 'Web' in the search box above. If the company has mentioned such services in their company description then it will show the names of those companies.